# **Mise à jour AUTOMGEN V7.006 à V7.102 vers V7.103**

L'installation d'une mise à jour n'altère pas la licence installée.

Pour les utilisateurs de la version 7.006

Veuillez à désinstaller la version 7.006 avant d'installer la version 7.008 (notez que ceci est recommandé mais pas obligatoire). Pour désinstaller AUTOMGEN 7.006, ouvrez le panneau de configuration de WINDOWS, ouvrez « Ajouter ou supprimer des programmes » et choisissez AUTOMGEN.

La désinstallation d'AUTOMGEN 7.006 n'altère pas la licence installée.

La nouvelle procédure d'installation offre de nouvelles fonctionnalités :

- possibilité d'installer ou de désinstaller des éléments à tout moment,
- installation depuis le site [www.irai.com](http://www.irai.com/) des éléments nécessaires (installation sélective, plus besoin de télécharger la totalité du produit),
- mise à jour automatique d'AUTOMGEN (option « Mettre à jour » du menu « Fichier » d'AUTOMGEN).

# Améliorations apportées dans la version 7.007

## *Module principal AUTOM7.EXE*

V7.007

- correction de divers problèmes d'instabilité sous WINDOWS 95, 98, ME entraînant un plantage boîte de dialogue blanche de WINDOWS, un blocage ou un blocage à l'arrêt de WINDOWS,
- ajout d'une barre d'avancement pour la génération des références croisées,
- correction d'un problème sur l'aperçu avant impression d'une table des symboles (une seule page affichée),
- correction d'un problème d'affichage des caractères fronts montants et descendants en édition sur les folios sous WINDOWS 95, 98 et ME,
- correction d'un problème sur l'impression : nombre de pages nécessaires mal calculé,
- correction d'un problème sur le GEMMA lorsque arrêt d'urgence depuis tous les états utilisé avec un ou plusieurs des trois rectangles de droite du GEMMA,
- correction d'un problème sur les fenêtres « MONITORING », lors du changement de la valeur d'une variable numérique, l'ancienne valeur affichée était erronée.

# *Compilateur GCOMP7.EXE*

- correction d'un problème sur l'utilisation des bits de mots,
- correction d'un problème entraînant aléatoirement des messages d'erreurs intempestifs.

# *Simulateur de P.O. IRIS3D.EXE*

V7.001

- correction d'un problème sur l'utilisation d'une translation de type monostable sur l'axe X : modification anormale de la valeur sur l'axe Y,
- correction d'un problème sur le bouton radio « Pilotage numérique » : jamais enfoncé sur modification de la configuration.

## *Listeur de code CODELIST7.EXE*

V7.001

- correction d'un problème : instructions LTI et ITL non reconnues.

#### *Post-processeur PL7*

V7.001

- Ajout des instructions ITL, LTI, ITF et FTI.

## *Post-processeur GE-FANUC*

V7.001

- Correction d'un problème concernant les comparaisons numériques (erreur de syntaxe abusive générée par le post-processeur).

#### *Post-processeur TSX07*

V7.001

- Ajout de la configuration de PWM et PLS,
- Correction d'un problème sur la configuration du compteur rapide,
- Correction d'un problème sur l'utilisation de déclarations linéaires avec des variables %QW,
- Correction d'un problème sur la base de temps des temporisations.

## *Post-processeur ZELIO*

V7.001

- Correction d'un problème entraînant le plantage en erreur fatale du module de dialogue.

## *Post-processeur OMRON*

V7.001

- Erreurs abusives signalées par le module de communication sur écriture d'états variables.

## *Post-processeur ALSPA C50/C100*

V7.001

- Correction d'un bug sur les tests numériques  $\langle \rangle, \rangle =, \langle \rangle =$ .

## *Post-processeur ALLEN-BRADLEY*

V7.000

- Ajout, ce post-processeur est utilisable avec les automates SLC et nécessite l'utilisation du logiciel RSLOGIX (pas la version STARTER) de ROCKWELL SOFTWARE.

## *Note sur l'installation du gestionnaire de clé réseau AKEY7.EXE*

Ce module requiert l'installation du module principal d'AUTOMGEN.

## *Note sur l'installation en réseau*

La procédure d'installation en réseau a été modifiée, après avoir installé AUTOMGEN en local sur le poste client (pour valider la liste des cibles disponibles) détruisez manuellement le contenu du répertoire d'installation d'AUTOMGEN V7 sur le disque dur local et créez un raccourci pour lancer l'exécutable « AUTOM7.EXE » sur le disque dur du PC serveur.

Améliorations apportées dans la version 7.008

# *Module principal AUTOM7.EXE*

V7.008

- correction d'un problème d'instabilité sous WINDOWS 95, 98, ME entraînant un blocage à l'arrêt de WINDOWS,
- création de tables de variables animées (dynavues). Pour créer une Dynavue, cliquez avec le bouton droit de la souris sur l'élément « Mise au point » de l'arborescence, choisissez « Ouvrir une Dynavue ». Cliquez sur l'élément « Variables » de la Dynavue avec le bouton droit de la souris pour ajouter des variables à la table.
- utilisation d'un mode de supervision client serveur TCP/IP. Une application de supervision peut être distribuée sur un réseau TCP/IP. Un des PC du réseau utilisant AUTOMGEN doit être configuré en serveur, les autres en clients. Ces options sont accessibles dans les propriétés du projet.
- l'affichage des variables booléennes complémentées est désormais géré normalement,
- correction de divers problèmes sur l'éditeur GEMMA,
- correction de divers problèmes sur la connexion au gestionnaire de licences réseau,
- correction de divers problèmes sur la sauvegarde de l'état de l'environnement dans les projets sous WINDOWS 95 / 98 / ME,
- correction du problème d'exécution des exécutable générés par AUTOMGEN sur des PCs ou AUTOMGEN n'est pas installé,
- correction de divers problèmes sur l'assistant ladder.

# *Post-processeur TSX-07*

- correction de divers bugs sur la modification et la visualisation de la valeur des temporisations,
- support des trois types de CPU : 2A2B, 2021 et 2021 MCR/MCS.

## *Post-processeur PL7*

V7.002

- correction d'un problème si code placé dans un sous-programme très volumineux.

## *Gestionnaire de licences réseau*

V7.003

- correction de divers problèmes de libération de ressources,
- correction de l'effacement non justifié des noms d'utilisateurs connectés.

# *Objet ARCHIVE*

V4.02

- correction d'un problème de synchronisation en mode déclenché.

# *Compilateur GCOMP7.EXE*

V7.002

- correction d'un problème entraînant un affichage intempestif « Go avorté » dans l'environnement,
- correction d'un problème sur l'utilisation de la syntaxe RE( et FE( conjointement à l'utilisation de symboles en langage ST.

## *IRIS 3D*

V7.002

- correction d'un problème sur la modification des valeurs de la position de l'axe de rotation sur les axes Y et Z.

# *Objets IRIS 2D*

- correction d'un problème de mise à jour des objets si non placés sur un pupitre.

# Améliorations apportées dans la version 7.009

## *Module principal AUTOM7.EXE*

- correction d'un problème sur l'affichage de l'état dynamique des variables booléennes complémentées sur les folios,
- amélioration de la localisation des erreurs dans les boîtes de code,
- correction d'un problème de sauvegarde sur les fichiers de configuration,
- correction d'un problème de paramétrage des fichiers de configuration pour automate ALLEN-BRADLEY,
- correction d'un problème sur l'importation des fichiers 3D dont le nom contenait un ou plusieurs caractères « espace »,
- correction d'un problème sur la génération des fichiers de références croisées si l'application ne contient pas de fichier de symboles,
- correction d'un problème d'affichage du nom de la variable API dans les monitoring de tables de variables,
- correction d'un problème d'utilisation d'un pupitre enfant d'un autre pupitre dans IRIS 2D.

# *Compilateur GCOMP7.EXE*

V7.003

- correction d'un problème sur la compilation des blocs fonctionnels encapsulant un folio.

## *Driver MODBUS TCP*

V1.000

- ajout du driver permettant de piloter les E/S déportées sur réseau TCP/IP, validé sur ALTO LEROY et E/S WAGO.

#### *Gestionnaire de licence réseau*

V7.004

- correction d'un problème sur l'utilisation de licences limitées dans le temps.

## *Objet IRIS2D PROGRAMME*

V4.02

- correction d'un problème sur l'accès à la boîte de dialogue de paramétrage.

# *IRIS3D*

V7.003

- correction d'un problème sur l'utilisation de variables booléennes complémentées.

## *Post-processeur S7200*

V7.001

- correction d'un problème sur la sauvegarde des paramètres.

## *Post-processeur ALLEN-BRALDEY*

V7.001

- correction d'un problème sur la sauvegarde des paramètres,
- correction d'un problème dur l'utilisation de la base de temps 1ms.

# *Post-processeur PL7*

V7.003

- correction d'un problème entraînant la perte des informations contenus dans les fichiers .STX concernant les E/S RUN / STOP et sécurité.

# *Objet IRIS2D pupitre*

V4.02

- correction d'un problème sur la fonction montrer/cacher.

# Améliorations apportées dans la version 7.010

# *Module principal AUTOM7.EXE*

V7.010

- correction d'un problème sur la saisie des commentaires associés à un symbole pendant la compilation,
- correction d'un problème de blocage si tri d'une table de symboles vide,
- correction apportée aux fenêtre « dynavue » : accès au nom de la variable API parfois impossible,
- correction d'un problème de plantage si fermeture d'AUTOMGEN<sup>7</sup> en mode d'aperçu avant impression,
- augmentation du nombre d'E/S de blocs fonctionnels encapsulant un folio à 100 entrées et 100 sorties,
- correction d'un problème d'affichage de l'icône associé à un folio de type tâche à l'ouverture d'un projet,
- correction d'un problème de génération d'un exécutable avec l'option « ne pas proposer de sauvegarder le projet » active,
- correction de problèmes dans la génération des références croisées et amélioration de la vitesse de traitement,
- amélioration de la vitesse de tri de la table des symboles,
- correction d'un problème sur l'utilisation du caractère « » (moins) dans la fenêtre des propriétés d'un folio pour le nom,
- correction d'un problème de coordonnées d'ouverture du menu lors d'un clic avec le bouton droit sur une variable en visualisation dynamique,
- correction d'un problème sur la visualisation dynamique d'un bit de mot sur un folio.

# *IRIS3D*

V7.004

- correction d'un problème sur la marque « Affichage du taux de rafraîchissement » dans le menu,
- correction d'un problème de non remise à zéro des variables cliquées par l'utilisateur,
- ajout des boutons haut et bas pour déplacer les objets dans la liste en mode configuration.

# *Compilateur GCOMP7.EXE*

- correction d'un problème lors de la déclaration pendant la compilation de symboles se trouvant dans une expansion de macro étape,
- correction d'un problème sur l'appel de blocs fonctionnels gérés par un fichier .LIB contenu dans les ressources du projet à partir d'un bloc fonctionnel encapsulant un folio,
- correction de problème sur les entrées de blocs fonctionnelles non câblées (sont maintenant toujours fausse),
- correction d'un problème sur l'utilisation de bits utilisateurs dans des macro étape et des blocs fonctionnels,
- correction d'un problème d'optimisation des équations toujours fausses.

#### *Tous les post-processeurs*

Amélioration sensible de la vitesse de rafraîchissement de la visualisation dynamique.

#### *Objet IRIS2D pupitre*

V4.03

- ajout des options « taille modifiable par l'utilisateur » et « toujours visible ».

## *Objet IRIS2D prog*

V4.03

- correction de problèmes sur les fonctions readvar et writevar,
- correction d'un problème de non libération des ressources.

## *Post-processeur OMRON*

V7.002

- correction d'un problème sur la numérotation des variables d'E/S et des temporisations,
- support des automates des séries CV et CS via le logiciel CX-PROGRAMMER d'OMRON.

#### *Post-processeur MOELLER PS4*

V7.000

nouveau post-processeur pour les automates PS4-200, PS4-300 et PS416. L'utilisation du logiciel SUCOSOFT S40 de MOELLER est nécessaire (la version de démonstration gratuite peut être utilisée).

# Améliorations apportées dans la version 7.011

## *Module principal AUTOM7.EXE*

- ajout des fichiers .DIO (drivers d'E/S) dans les exécutables auto-extractibles,
- ajout des fichiers DLL système (MFC42.DLL, etc...) dans les exécutables autoextractibles (ceci est optionnel et se paramètre dans le menu « Outils/Préférences »,
- nouvel outil d'analyse de cohérence de l'application (activation en cliquant sur l'élément « Fichiers générés / analyse » de l'arborescence du projet). Cet outil permet de détecter les doublons dans les symboles ou les variables. Il fournit également un état des variables AUTOMGEN et automate utlisées,
- correction d'un problème sur l'icône affiché pour les folios de type « tâche »,
- support des étapes encapsulantes (nouvelle norme, les exemples « encapsulation » et « encapsulation 2 » se trouvant dans le sous répertoire « Exemples\Grafcet » du répertoire d'installation d'AUTOMGEN illustrent l'utilisation de cette nouvelle fonctionnalité),
- correction d'un problème sur l'utilisation de l'élément symbole de la palette sous WINDOWS 98 et ME,
- correction d'un problème sur l'affichage des liens dans le GEMMA,
- ajout d'une option pour définir la taille des rectangles d'action dans l'assistant Grafcet,
- lecture automatique de la liste des cibles pour les clients réseau. Pour installer AUTOMGEN<sup>7</sup> sur un client réseau, il suffit désormais de créer un raccourci vers l'exécutable AUTOM7.EXE installé sur le serveur. La liste des cibles est automatiquement mise à jour sur les clients, plus besoin d'installer AUTOMGEN sur les PCs clients.
- simulation de parties opératives 3D en réseau : les exemples « Polyfonction (serveur) » et « Polyfonction (client) » qui se trouvent dans le sous répertoire « Exemples\Simulation PO\3D\TCP-IP » du répertoire d'installation d'AUTOMGEN illustrent l'utilisation de cette nouvelle fonctionnalité (process simulé sur un PC et pilotage du process sur un ou plusieurs autres PCs). Dans le projet « Polyfonction (client) », le nom du PC serveur doit être modifié pour correspondre à votre configuration (nom du PC où est exécuté le projet « Polyfonction (serveur) ». Pour modifier ce paramètre : double cliquez sur l'élément « Configuration / Post-processeur / PC / Driver d'E/S » de l'arborescence du projet. Dans la liste de gauche sélectionnez le driver « Client réseau A7 TCP-IP », cliquez sur « Paramétrer » et entrez le nom du PC serveur sous la rubrique « Nom du serveur ».

# *Compilateur GCOMP7.EXE*

V7.005

- support des étapes encapsulantes,
- correction d'un problème sur l'utilisation des temporisations en syntaxe CEI1131-3,
- correction d'un problème de dysfonctionnement des macro étapes sur cible automate.

## *IRIS3D*

V7.005

- rotation simultanée sur plusieurs axes des objets désormais possible,
- support de l'attribut invisible des objets,
- support du test de collision,
- accrochage de la caméra à un objet,
- l'exemple « métro4 » du sous répertoire « Exemples\Simulation PO\3D » du répertoire d'installation d'AUTOMGEN illustre l'utilisation de ces nouvelles fonctionnalités.

#### *Post-processeur FESTO*

V7.001

- correction d'un problème sur la directive \$BUILDBIN.

#### *Post-processeur ABB*

V7.001

- correction d'un problème sur le téléchargement des constantes.

# *Post-processeur STEP7 (S7200)*

V7.001

- correction d'un problème sur l'utilisation des temporisations numérotées de 128 à 255,
- correction d'un problème sur les instructions utilisant une constante hexadécimale.

## *Post-processeur PC*

V7.001

- support des instructions trigonométriques SIN, COS, TAN, ASI, ACO, ATA.

## *Post-processeur 8051*

V7.001

- ajout du module de configuration pour TSX 17-20 + cartouche TZ51.

#### *Post-processeur PL7*

V7.004

- ajout du support des instructions [%MWx :=%MWy[%MWz]] et  $[%MWx[%MWy] := %MWz]$  pour le générateur de fichiers binaires,
- correction d'un problème sur les instructions [%MDx.y.z=%MD] et WRITE\_PARAM %CH0.11 pour le générateur de fichiers binaires.

## *Objet IRIS2D bpvoyant*

V4.02

- correction d'un problème sur les sons.

# *Objet IRIS2D pupitre*

V4.04

- correction d'un problème sur les exécutables encapsulés.

# Améliorations apportées dans la version 7.012

# *Module principal AUTOM7.EXE*

V7.012

- l'option /netlicense=serveur,port

(par exemple : autom7.exe /netlicense=monserveur,5000) peut être ajoutée sur la ligne de commande. Ceci permet aux stations clientes de forcer la connexion à un serveur de licences réseau.

- correction de divers problèmes liés à l'utilisation d'AUTOMGEN sur des configurations réseau restreintes.
- correction d'un problème entraînant des erreurs de type « \$IF ou \$ENDIF manquant » dans les fichiers de correspondances de variables lors de la suppression d'une déclaration.
- correction d'un problème sur le copier/coller sur les folios.
- correction d'un problème sur l'état enfoncé / relâché du bouton d'édition en mode texte des fichiers de configuration des post-processeurs.
- dans l'assistant, paramétrage possible de la longueur des contacts (Ladder et Logigramme) et des bobines (Ladder).
- sélection des éléments de la palette maintenant possible du bas vers le haut et de la droite vers la gauche.
- touche de raccourci [F8] utilisable pour le passage en mode plein écran et le retour en mode normal.
- fonctions zoom ajoutées dans le menu « Affichage ».
- fonction exportation du fichier des symboles ajoutée (accès par un clic droit sur l'élément « Table des symboles » dans l'arborescence du projet.
- correction d'un problème survenant à la compilation d'un projet ne contenant pas de fichier de symbole et contenant des blocs-fonctionnels encapsulés.
- ajout de la commande « Sélectionner tout » dans le menu « Edition ».
- correction d'un problème sur la demande de confirmation de suppression d'un objet IRIS.

#### *Post-processeur STEP5*

V7.001

- correction d'un problème sur l'optimisation du code généré.
- correction d'un problème entraînant l'arrêt prématuré du post-processeur.

#### *Post-processeur S7300*

V7.001

- amélioration de la compatibilité avec les nouvelles interfaces de communication sur liaison série.
- génération possible d'un source compatible avec l'atelier logiciel SIMATIC de SIEMENS.

#### *Post-processeur PL7*

V7.005

- correction d'un problème de compilation de l'instruction « AND([… ».

#### *Post-processeur 8051*

V7.002

- amélioration de la vitesse de communication.

#### *Post-processeur PB*

V7.001

- correction d'un problème dans le code de démarrage utilisé pour initialiser les bits de l'automate PB15.

#### *Post-processeur S7200*

V7.003

- support du mode de communication multi-maîtres.
- support des calculs en virgule flottante.

#### *Post-processeur ZELIO*

V7.002

- nombre de lignes configurables (à régler en fonction du modèle d'automate utilisé).

## *Post-processeur MITSUBISHI*

V7.000

- première version.

## *Post-processeur TWIDO*

V7.000

- première version.

# Améliorations apportées dans la version 7.013

# *Module principal AUTOM7.EXE*

V7.013

- support des fonctionnalités AUTOMSIM,
- correction d'un problème d'affichage sur la palette des éléments AUTOMGEN,
- persistance du denier objet sélectionné dans l'assistant IRIS 2D,
- configuration des couleurs affichées sur les folios (menu « Outils/Préférences »),
- configuration du mode d'impression : largeur des traits et option couleur ou noir et blanc (menu « Outils/Préférences »),
- correction d'un problème sur l'affichage des variables booléennes complémentées,
- correction d'un problème sur la sauvegarde des fichiers .AGN,
- correction d'un problème de validité des applications après modification des options du compilateur,
- affichage de l'emplacement des pages imprimées sur les folios AUTOMGEN.

# *Compilateur GCOMP7.EXE*

V7.007

- correction d'un problème sur l'utilisation de folios mixtes (langage littéral CEI / AUTOMGEN),
- correction d'un problème sur l'utilisation de symboles nombreux dans une ligne en langage littéral longue.

# *Post-processeur PB*

V7.002

- correction d'un problème de téléchargement.

## *Post-processeur GE-FANUC*

V7.003

- correction d'un problème d'installation.

## *Post-processeur MITSUBISHI*

V7.001

- correction d'un problème sur le module d'import vers le logiciel GX DEVELOPPER.

# *Post-processeur TWIDO*

- correction d'un problème de compilation sur le nombre d'E/S par carte,
- correction d'un problème de téléchargement.

# Améliorations apportées dans la version 7.014

# *Module principal AUTOM7.EXE*

- correction d'un problème avec la fonction « Sauvegarder sous » si aucune fenêtre ouverte dans l'espace de travail,
- visualisation dynamique des rectangles actifs dans le Gemma,
- correction d'un problème d'empilement erroné des pupitres d'IRIS 2D,
- correction d'un problème d'affichage de l'état des variables booléennes complémentée précédée de «(» sur les folios en visualisation dynamique,
- correction d'un problème sur l'affichage simultané de plusieurs messages d'erreurs dans des boîtes de dialogue,
- possibilité d'utiliser un mot de passe pour le mode client / serveur TCP-IP,
- import direct des fichiers VRML 1.0 sans passer par l'utilitaire CROSSROADS,
- correction d'un problème de disparition de l'extension «  $X \rightarrow \hat{a}$  l'import des fichiers 3D dans les ressources,
- correction d'un problème sur l'import des fichiers .ZON générés avec AUTOMGEN7,
- compatibilité avec WINDOWS 2003,
- enregistrement des licences possible directement sur Internet.

# *AUTOMSIM*

- vitesse d'exécution sensiblement améliorée,
- correction d'un problème d'affichage sur les distributeurs 3 positions,
- correction d'un problème sur les contacts temporisés,
- ajout des objets : générateur de vide, moteur triphasé et condensateur sur réseau monophasé, afficheur 7 segments, roue codeuse, électroniques numériques.

# *Compilateur GCOMP7.EXE*

V7.010

- correction d'un problème sur ligne en langage ST encadré par #begin\_st et #end\_st dans une boîte de code associée à une étape dans un folio en langage AUTOMGEN,
- correction d'un problème sous WINDOWS 2000, XP, 2003 si utilisation d'un nom d'utilisateur contenant un ou plusieurs points.

# *Post-processeur S7200*

V7.004

- correction d'un problème sur les instructions de traitements arithmétiques.

# *Post-processeur ALSPA*

- correction d'un problème sur la génération des fichiers binaires,
- correction d'un problème sur le découpage des séquences,
- correction d'un problème sur la visualisation des valeurs dynamique des temporisations.

## *Post-processeur PL7*

V7.007

- en mode « génération d'un binaire pour TSX 37 » : accès direct aux variables %IW et %QW sans passer par des variables intermédiaires.

#### *Post-processeur 6803*

V7.000

- première version.

## *Post-processeur PC*

V7.002

- correction d'un problème sur le calcul automatique du nombre de variables utilisées.

## *Post-processeur 8086*

V7.001

- correction d'un problème sur le calcul automatique du nombre de variables utilisées.

#### *Post-processeur PL72*

V7.003

- correction d'un problème sur une équation booléenne contenant 1 ET et plus de 4 OU.

## *Post-processeur STEP5*

V7.002

- correction d'un problème sur utilisation des folios associés à des blocs (tâches),
- Correction d'un problème sur l'affichage des messages d'erreur.

## *Post-processeur S7300*

V7.003

- correction d'un problème sur le test de la licence.

# Mise à jour AUTOMGEN 7.015 – ©2004 IRAI

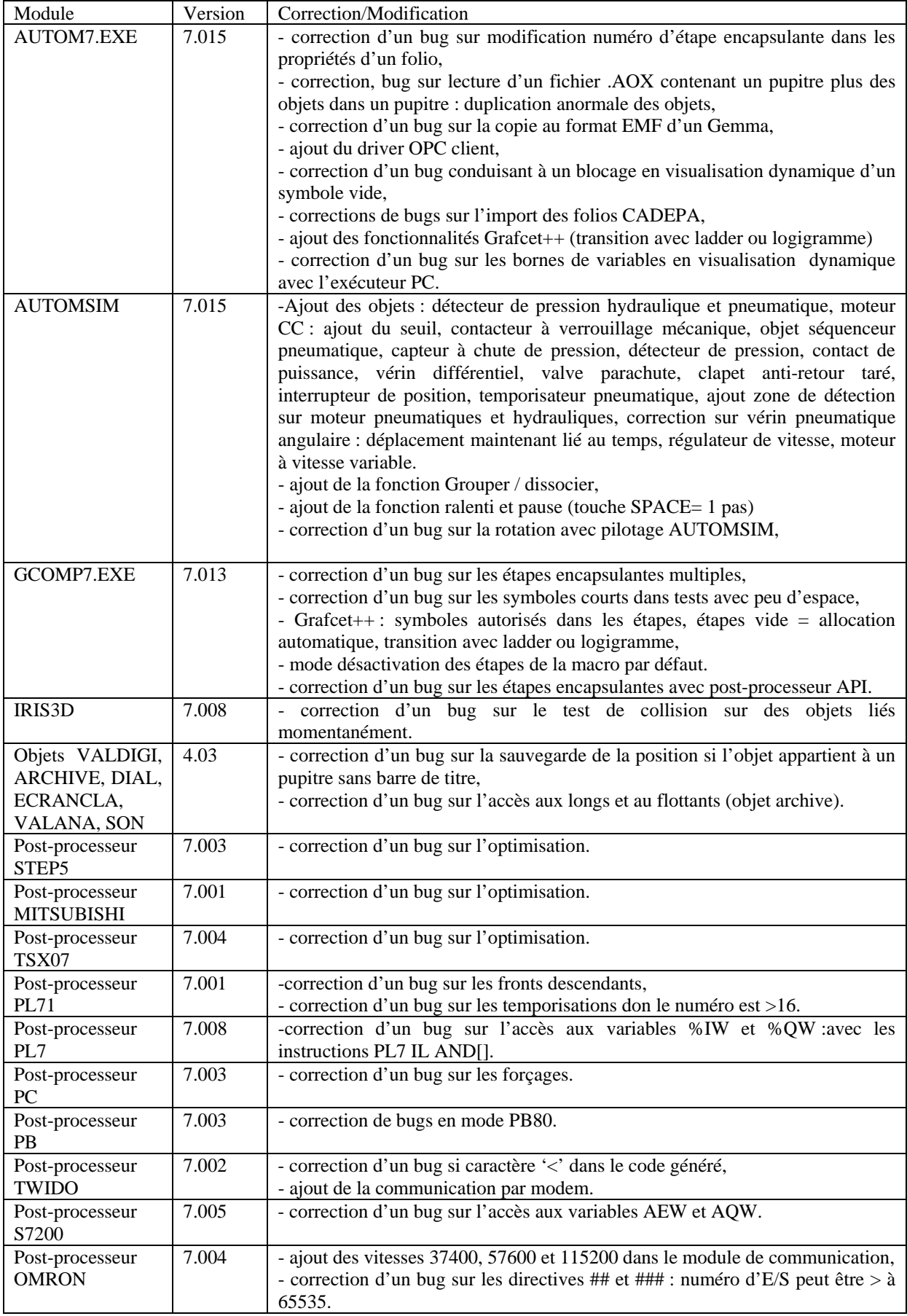

#### Mise à jour AUTOMGEN 7.016B – ©2004 IRAI

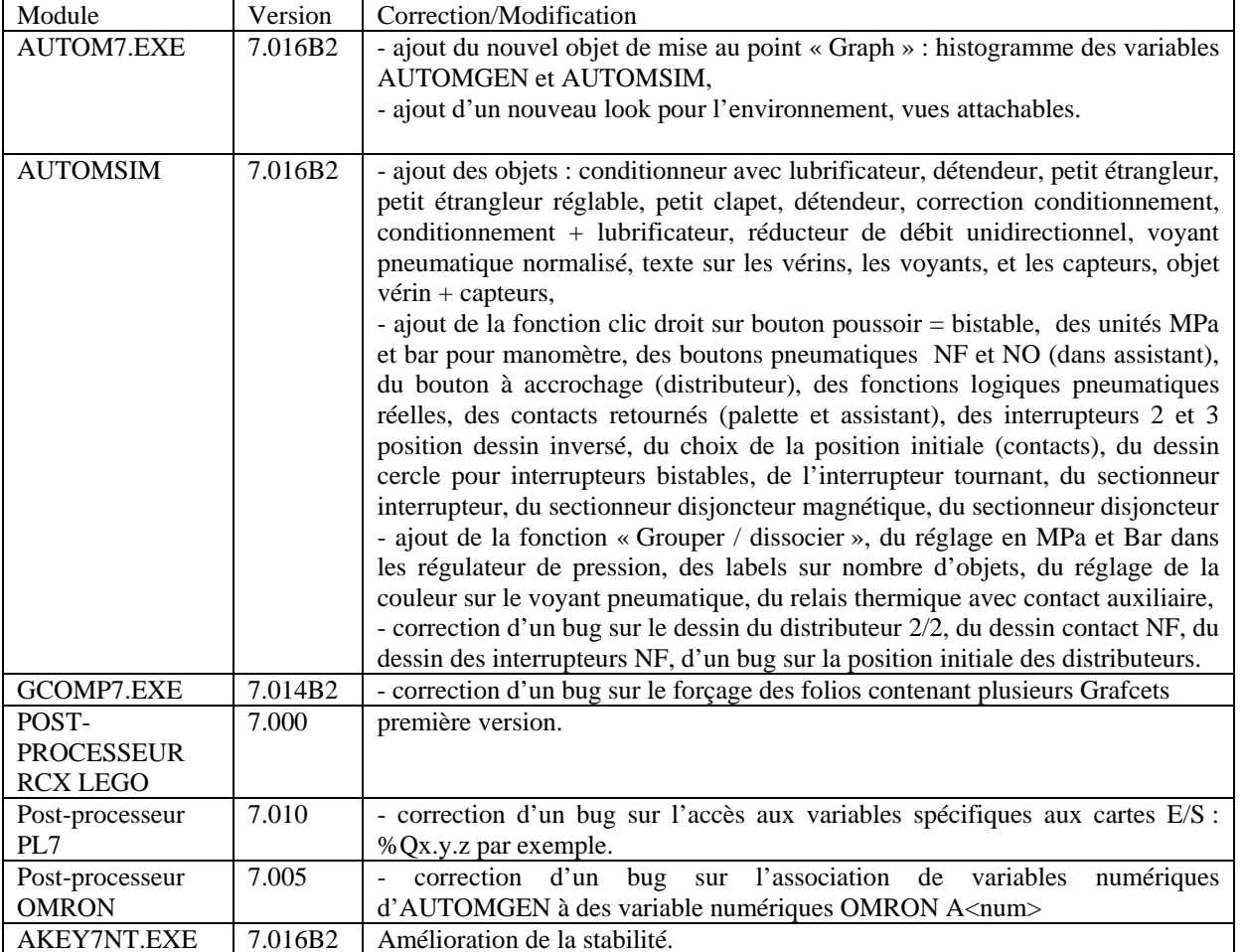

Mise à jour AUTOMGEN 7.100 – ©2004 IRAI

| Module                 |       | Version   Correction/Modification                                 |
|------------------------|-------|-------------------------------------------------------------------|
| <b>POST-PROCESSEUR</b> | 7.004 | - correction d'un bug sur la directive \$LINK                     |
| STEP <sub>5</sub>      |       |                                                                   |
| <b>POST-PROCESSEUR</b> | 7.011 | - correction d'un bug sur l'optimisation des équations numériques |
| PL7                    |       | contenant des opérateurs AND, OR, et XOR.                         |

# Mise à jour AUTOMGEN 7.101 – ©2005 IRAI

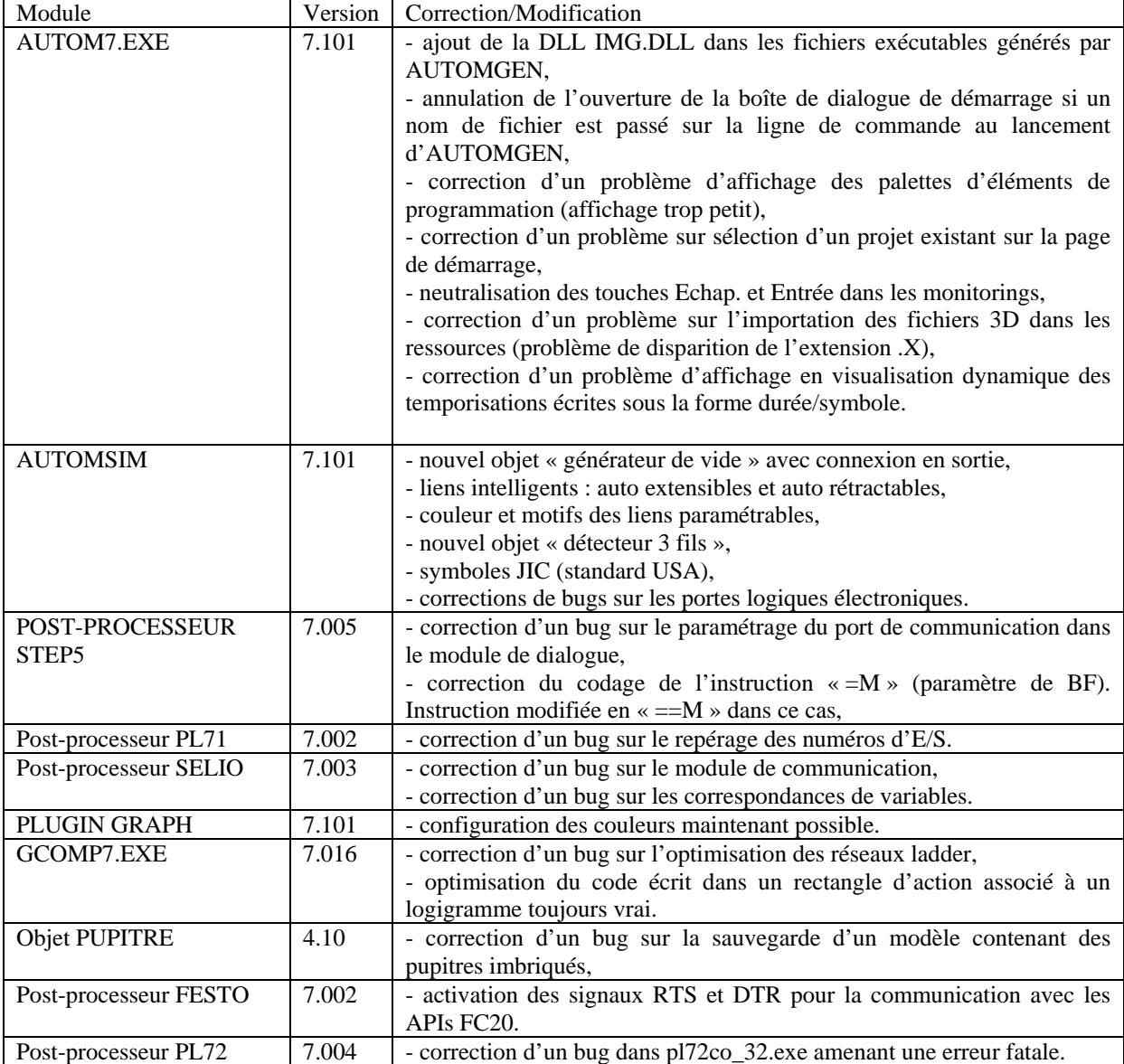

## Mise à jour AUTOMGEN 7.102 – ©2005 IRAI

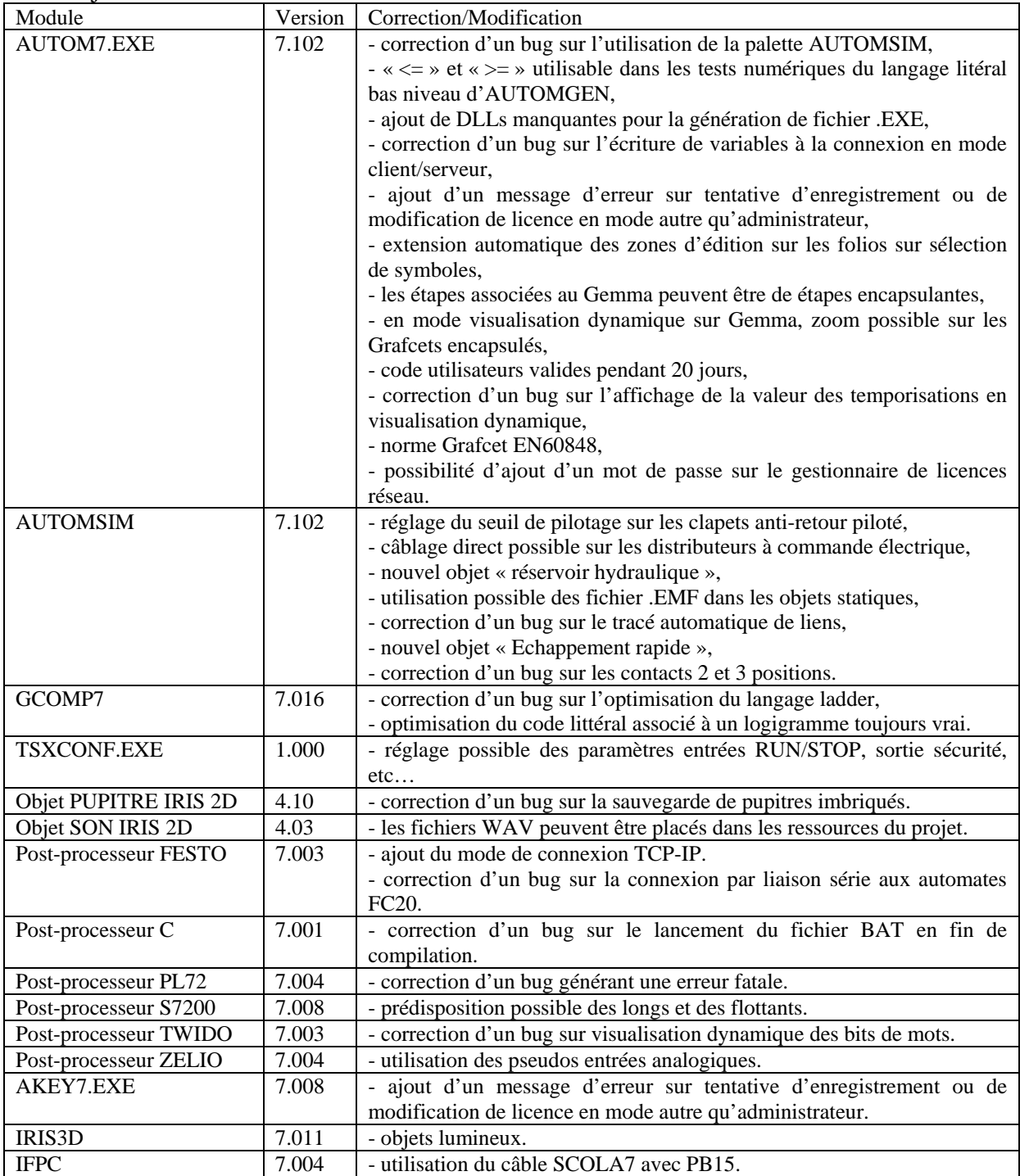

# Mise à jour AUTOMGEN 7.103 – ©2005 IRAI

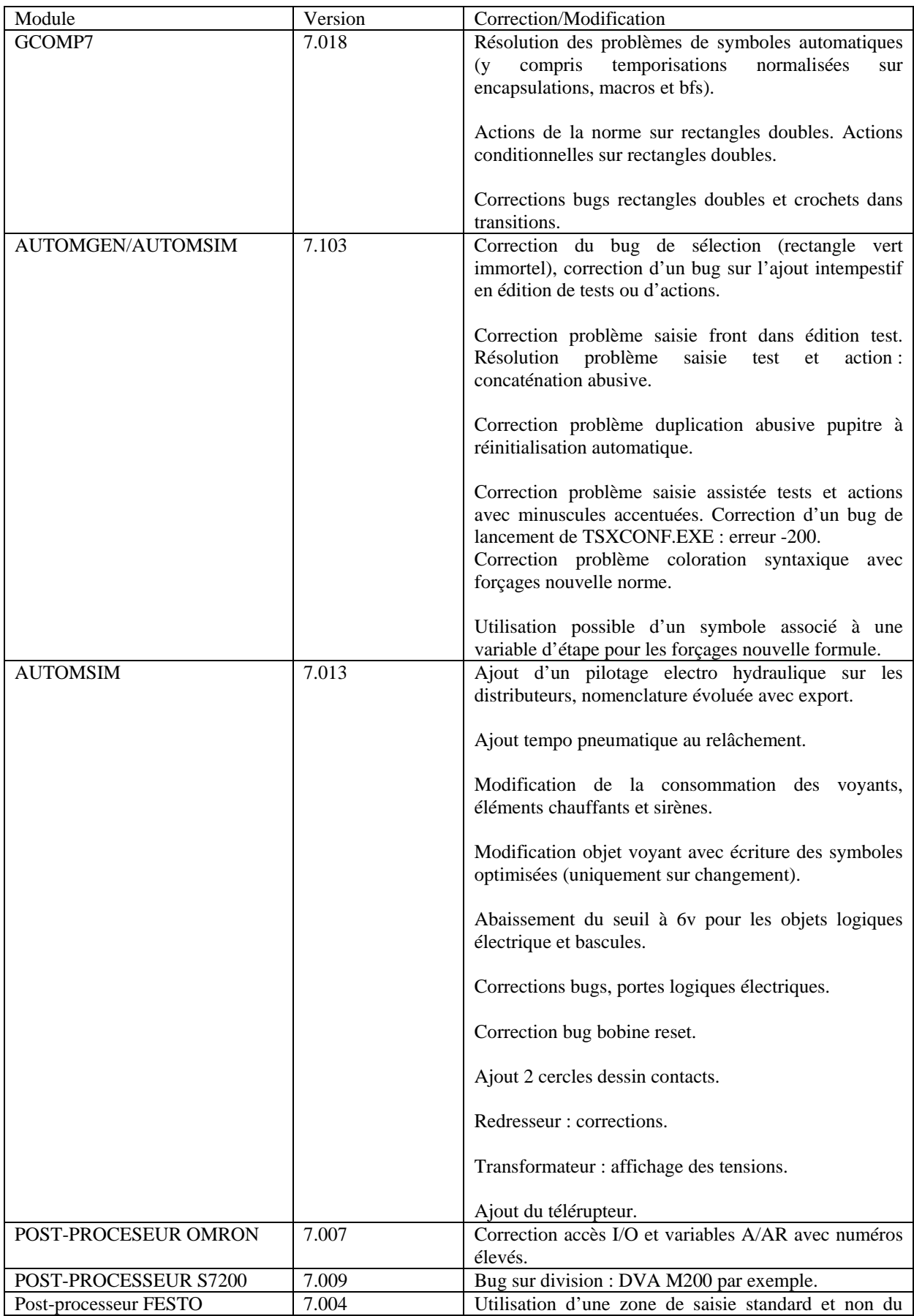

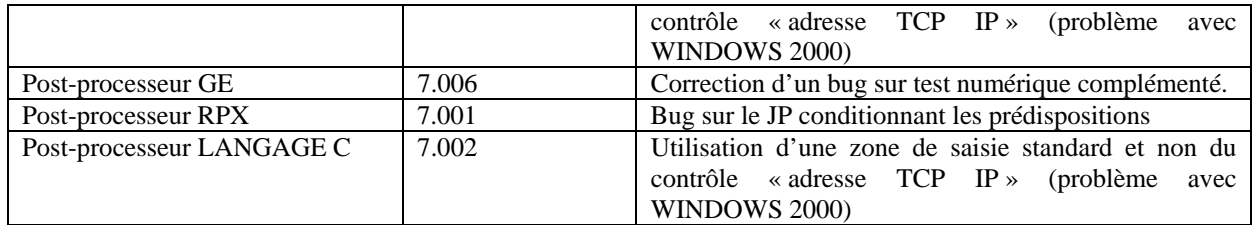